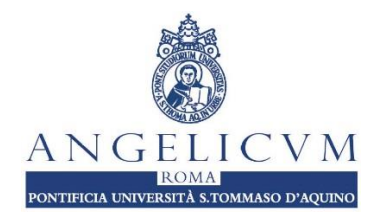

## *Facoltà di Teologia*

# **Guida per l'Esame Comprensivo di Baccalaureato (STB)**

### **1) Iscrizione:**

- Le date degli esami e le scadenze per l'iscrizione sono pubblicate nella bacheca di Facoltà.
- Lo studente si iscrive e consegna il modulo per l'esame alla Segreteria della Facoltà.
- Per sostenere l'esame comprensivo, lo studente deve aver sostenuto e passato tutti gli esami e i seminari del suo programma di studi.

### **2) Studente:**

- Lo studente si prepara a rispondere alle domande dei Professori su qualsiasi tema incluso nel tesario che riguardi le aree di Bibbia, di Dogmatica e Fondamentale e di Teologia Morale.
- Lo studente può fare riferimento al tesario durante l'esame, ma non deve avere appunti o altre forme di assistenza durante l'esame.

### **3) Struttura dell'Esame (30 minuti)**

- La Commissione è composta da tre professori: 1 Scrittura; 1 Dogma e Fondamentale; 1 Morale. Il Decano designa un professore come Presidente.
- Il Presidente porge i saluti, introduce le procedure e poi chiede allo studente di iniziare con una preghiera.
- Ogni professore ha a disposizione 10 minuti per porre domande sulla base del tesario nella sua particolare specializzazione.
- Alla fine, il Presidente chiede allo studente di lasciare l'aula [link online per 5-10 minuti]. La Commissione discute il voto, e quando lo studente ritorna, il Presidente annuncia se lo studente ha superato o meno il voto; il voto non viene annunciato.
- Il Presidente comunica allo studente che può chiedere un appuntamento con l'ufficio del Segretaria Generale tre giorni dopo l'esame per ricevere il voto.

### 4) **Voto:** 10/10

- La Commissione si accorda sul voto in base alle risposte dello studente alle loro domande per un punteggio complessivo di 10.
- Uno studente deve avere un voto di 8/10 (una media di tutti i corsi e seminari + il voto dell'esame finale che ha un peso di 20%), per continuare il Secondo Ciclo.
- Il Presidente della commissione compila il voto, firma il modulo e lo presenta alla Segreteria Generale [per gli esami online il modulo viene trasmesso dal Moderatore alla Segreteria della Facoltà].